## 01 vektorisieren 2dvom Papier ins CAD

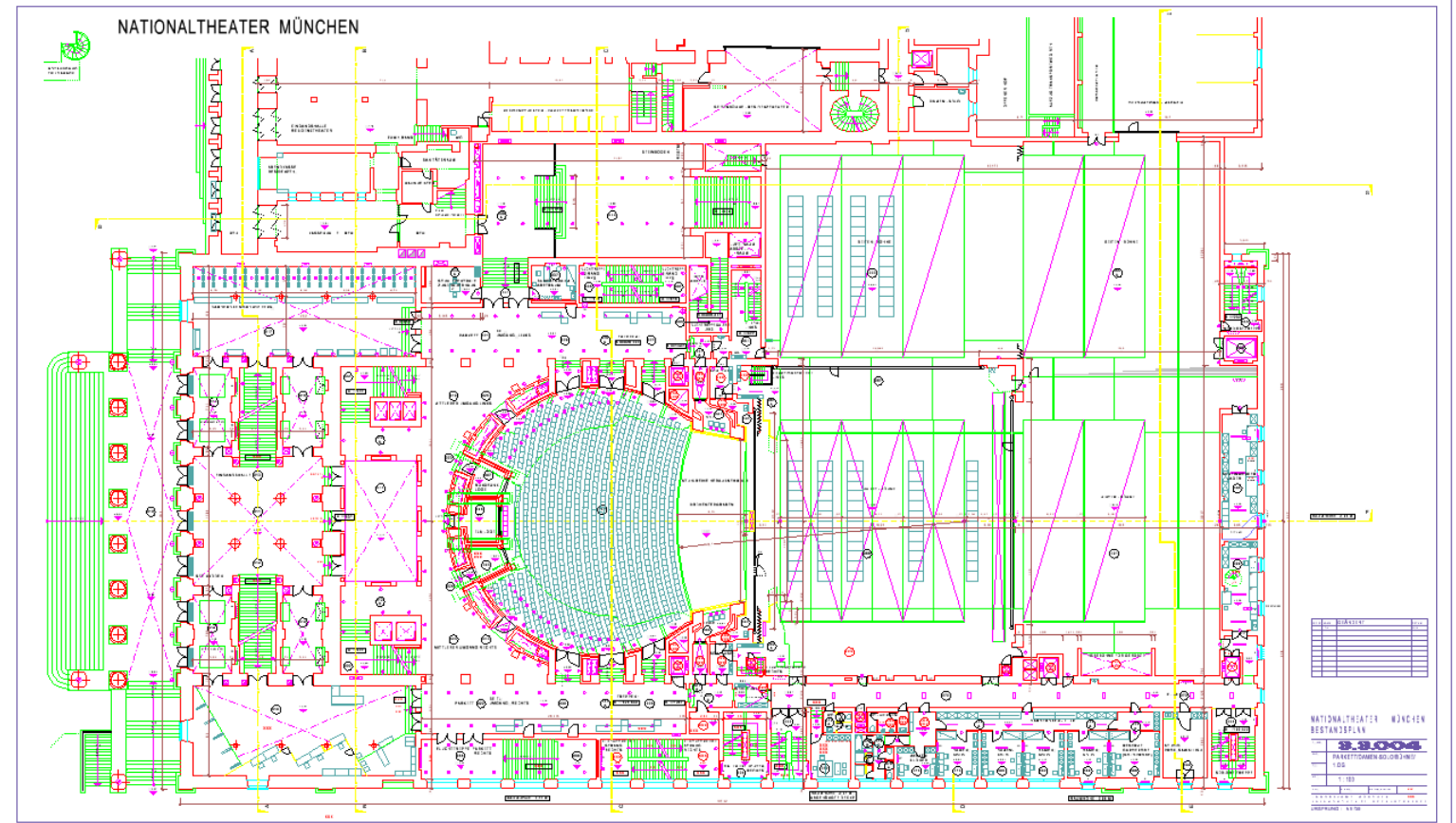